# **INFORMATION SCHOOL BOOT CAMP**<br>Session Four: Structures of the Internet **September 27, 2001 2001**

# **HTML TAGS OF IMPORTANCE**

### *General Formatting and Page Structure Tags***:**

- **<html>** tells the browser that the *file extension* of the document is HTML
- **<title>** becomes the *title* of the Web page, and is inserted into the blue title bar at the top of the browser
- **<head>** defines the *header* of the document
- <br/>body> defines the *body* of the document
- <br />body text="######"> defines the *color of the text* in the body
- **<body link="######">** defines the *color of the link that hasn't been viewed*
- **<body vlink="######">** defines the *color of a viewed link*
- <body alink="######"> defines the *color of a link that is active* (currently in use)
- <body ...="######"> *Hexadecimal (Hex) code*. This alphanumeric code defines colors

### *Tags for Hyperlinks***:**

- **<a href=" ">** *Activates a hyperlink*
- **</a>** Marks the *end of a hyperlink*

### *Text Formatting Tags***:**

- **<center>** *Centers* the text that follows
- <h1> indicates the *size of the text* that follows [1 is largest, 6 is smallest]
- *<br />
narks* text as *bold*
- **<i>** *italicizes* text
- **<br>** indicates a *line break* NOTE: no end tag needed with this
- **<p>** denotes the start of a *new paragraph*

#### *Tags for Images and Bullets***:**

- **<img src=" ">** *inserts an image* into the page; no end tag required
- $\langle$ img ... align="left"> *justifies* text and/or images to the left or right hand margins; for example, to position an inserted image along the left margin, the tag command would be: **<img src="book.gif" align="left">**
- **<hr>** inserts a *horizontal line* ("horizontal rule")
- **<ol>** marks the beginning of an *ordered list*
- **<ol type=I>** tells the browser *how to order* the list (here, in Roman numerals)
- **<ul>** marks the beginning of an *unordered list*
- **<ul type=round>** tells the browser to use a *round bullet*
- **<li>** indicates a *line item* in any type of list
- <**li type=i**> tells the browser how to order each line (here, in lower case Roman numerals)
- *<sub> <i>subscript*
- *<sup> superscript*

#### **\*For additional information on tags, visit this HTML coding tutorial site: http://www.w3schools.com. You will find further details under the section "Learn HTML**

## **Hexadecimal Codes**

Hexadecimal codes are universal codes for the various colors in HTML documents. Some of these sixplace alphanumeric combinations are specified below. Also, some sites that illustrate the complete color spectrum – with their accompanying codes – are provided.

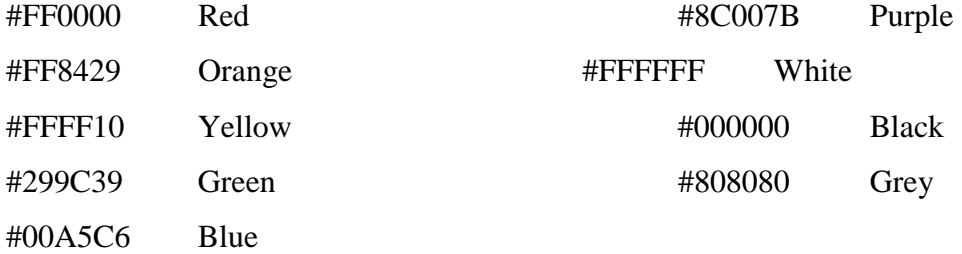

- **http://www.w3schools.com/html/html\_colors.asp**
- **http://www.hypersolutions.org/pages/rgbhex.html**
- **http://www.www.paletteman.com/**